#### Datenbanksysteme SS 2011

Oliver Vornberger

Institut für Informatik Universität Osnabrück

### **Organisation**

- Vorlesung: Mo + Di, 10:15 Uhr, 31/449a
- Übung: Do 08:30, 31/449a + 10:15 Uhr, 31/E05 Übungsleiter: Nicolas Neubauer
- Tutoren: Nils Haldenwang, Julian Kniephoff, Daniel Künne, Jana Lehnfeld, Philipp Middendorf
- Übungsblatt am Dienstag
- Besprechung in Übung am Donnerstag (alt + neu)
- Testate am Montag und Dienstag in 31/145
- Klausur zu Semesterende (Di, 12.07.11, 08:00 Uhr)
- •Datenbankpraktikum 25.07. bis 12.08.

### stud.ip

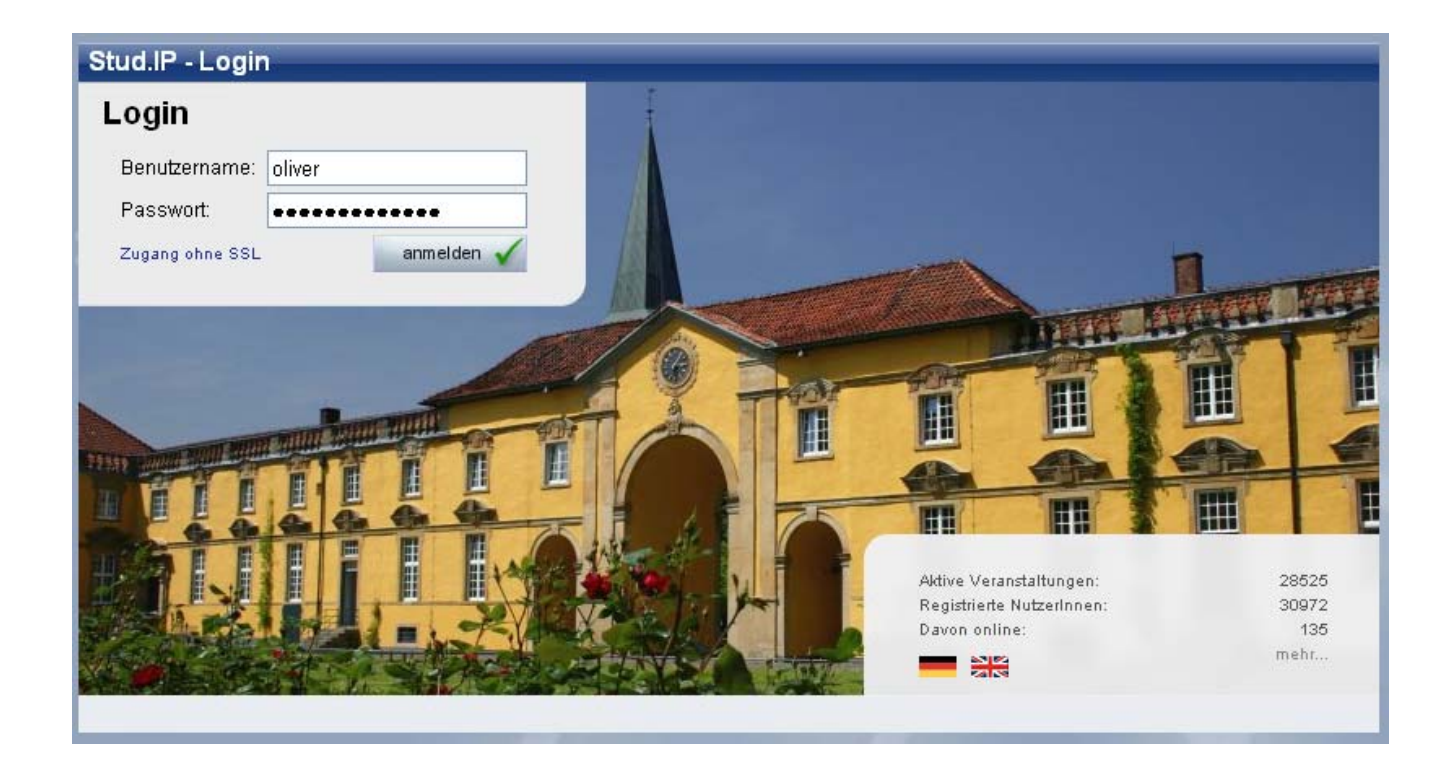

https://studip.rz.uos.de

#### Literatur

- Alfons Kemper, André Eickler: *"Datenbanksysteme - Eine Einführung"* Oldenbourg Verlag, München, 7. Auflage, 2009, 39.80 €
- Oliver Vornberger, Patrick Fox *"Datenbanksysteme"* Vorlesungsskript Heft 92, 10. Auflage, SS 2009, 5.00 €

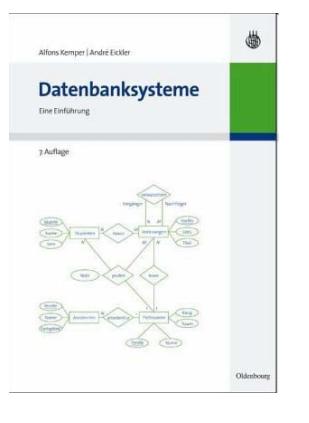

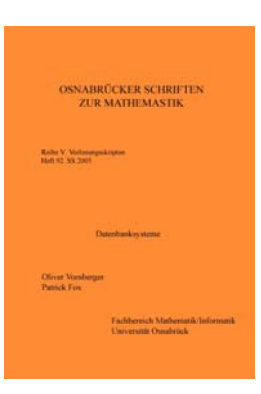

### mehr Literatur

- Schlageter, G. & W. Stucky: Datenbanksysteme: Konzepte und Modelle Teubner 1983
- Ullman, J. D.: Principles of Data and Knowledge-Base Systems Computer Science Press, 1988.
- Date, C.J: An Introduction to Database Systems Addison-Wesley, 1995.
- $\bullet$  Hamilton G., R. Cattell, M. Fisher: JDBC Datenbankzugriff mit Java Addison-Wesley, 1999
- Elmasri R. & S. Navathe: Fundamentals of Database Systems Addison Wesley, 2000
- Harold, E. The XML BibleWiley & Sons, 2004

### Begleitmaterial

- Skript in PDF (mas2tex)
- •Skript in HTML (media2mult)
- Powerpointfolien in PDF
- Matterhorn-Video-Mitschnitt (Flash, mp4, mp3)

http://www-lehre.inf.uos.de/~dbs/2011

### **Checkliste**

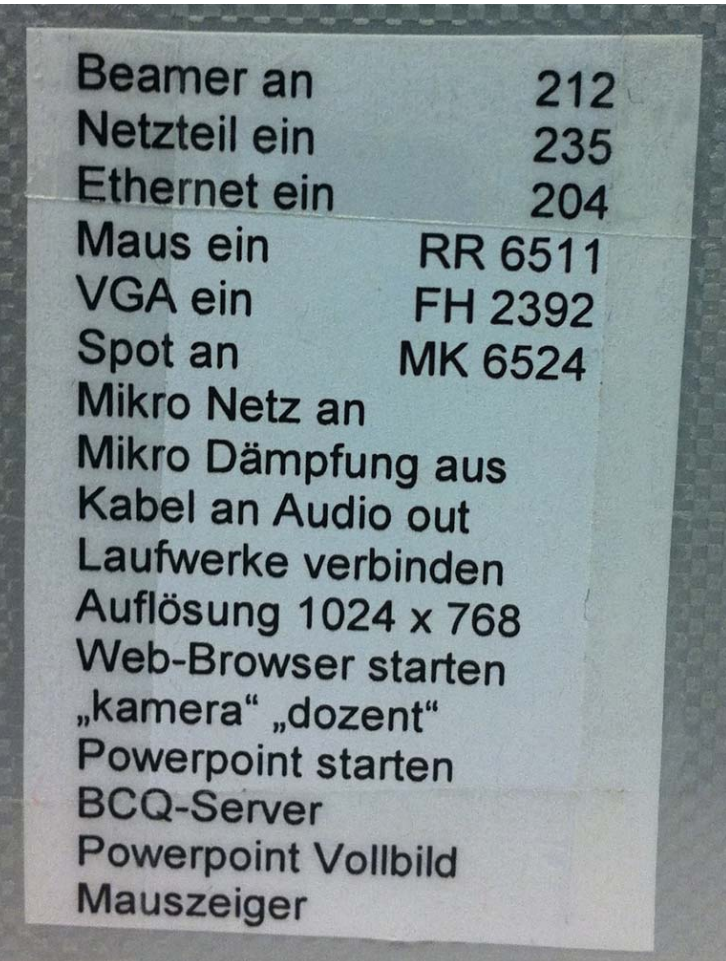

#### Classroomquiz

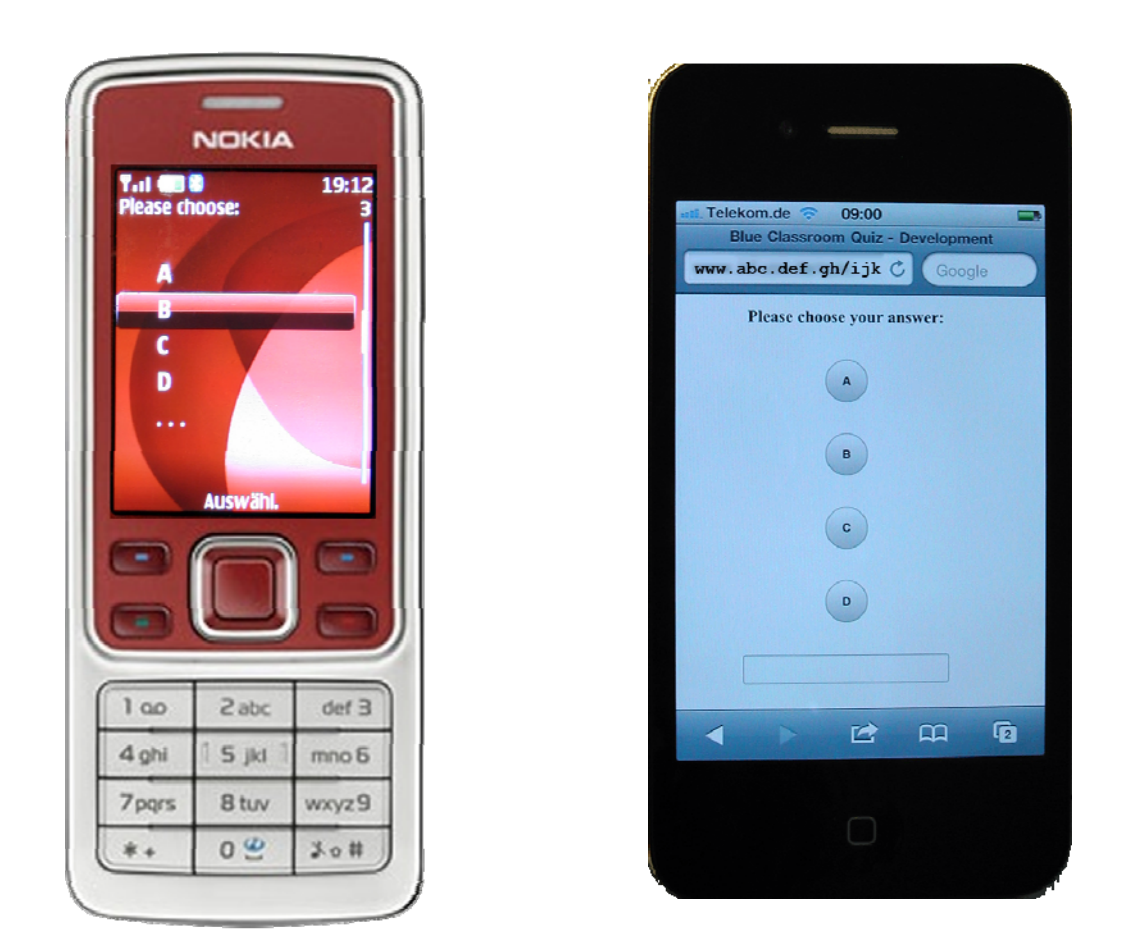

C:\PBCQuiz\MIDletDistributor.jar

- 
- 
- 3. Logische Datenmodelle
- 4. Physikalische Datenorganisation
- 5. Mehrdimensionale Suchstrukturen
- 6. Das Relationale Modell
- 7. SQL
- 8. Datenintegrität
- 9. XML
- 10. Datenbankapplikationen
- 11. Ruby on Rails
- 12. Relationale Entwurfstheorie
- 13. Transaktionsverwaltung
- 14. Mehrbenutzersynchronisation
- 15. Recovery
- 16. Objektorientierte Datenbanken

# 1. Einführung<br>2. Konzeptuelle Modellierung Gliederung

### Kapitel 1: Einführung

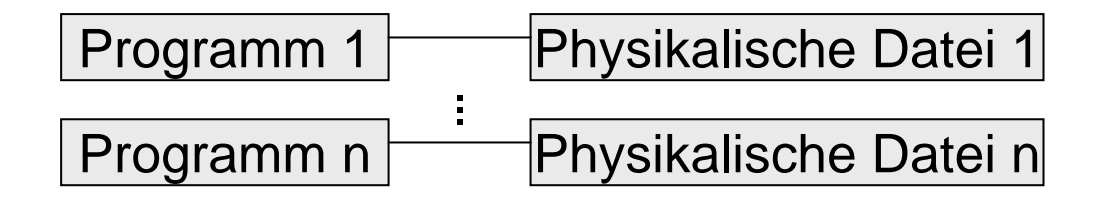

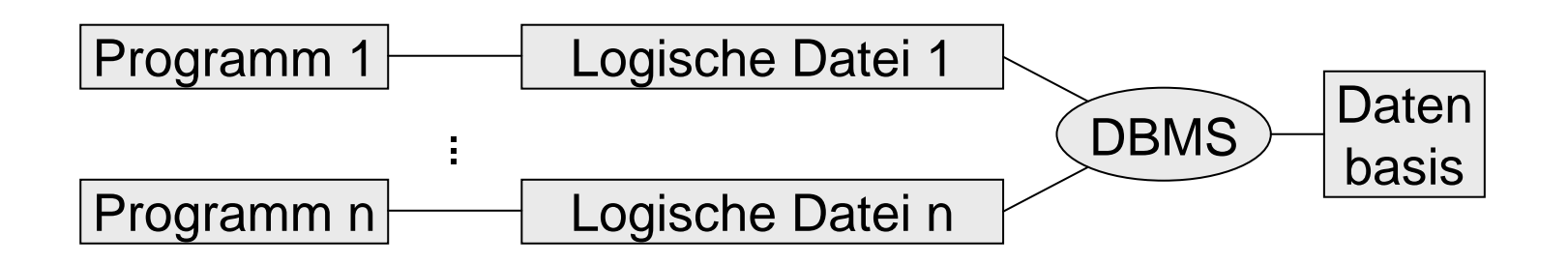

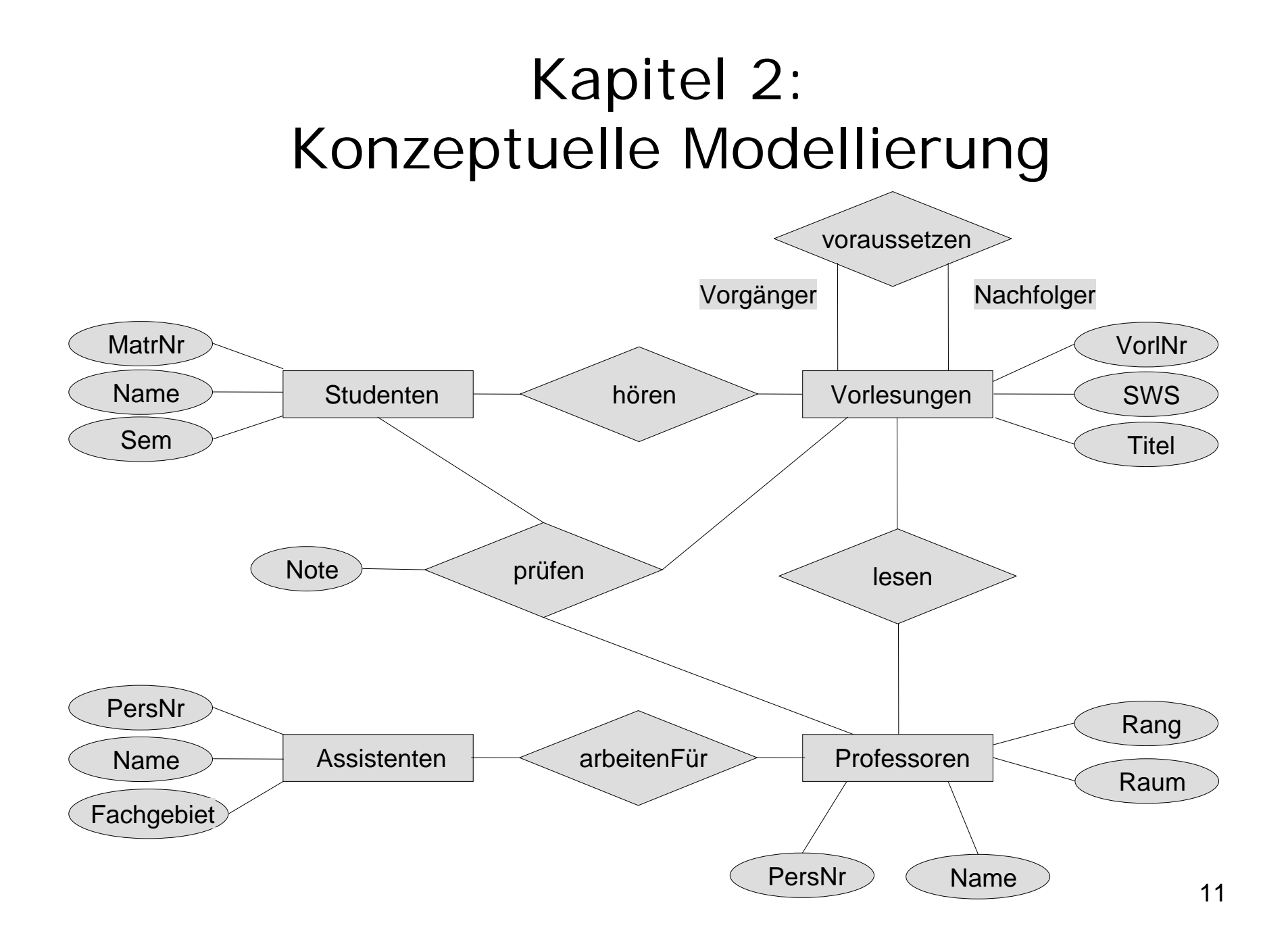

# Kapitel 3: Logische Datenmodelle

- Hierarchisches Modell
- Netzwerkmodell
- Relationales Modell
- Objektorientiertes Modell

### Kapitel 4: Physikalische Datenorganisation

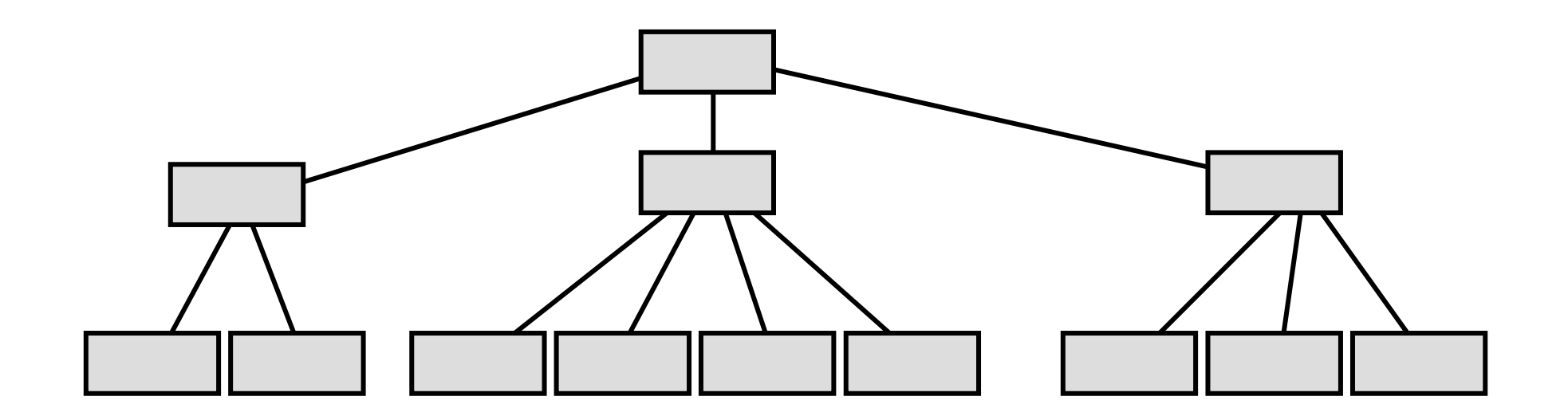

# Kapitel 5: Mehrdimensionale Suchstrukturen

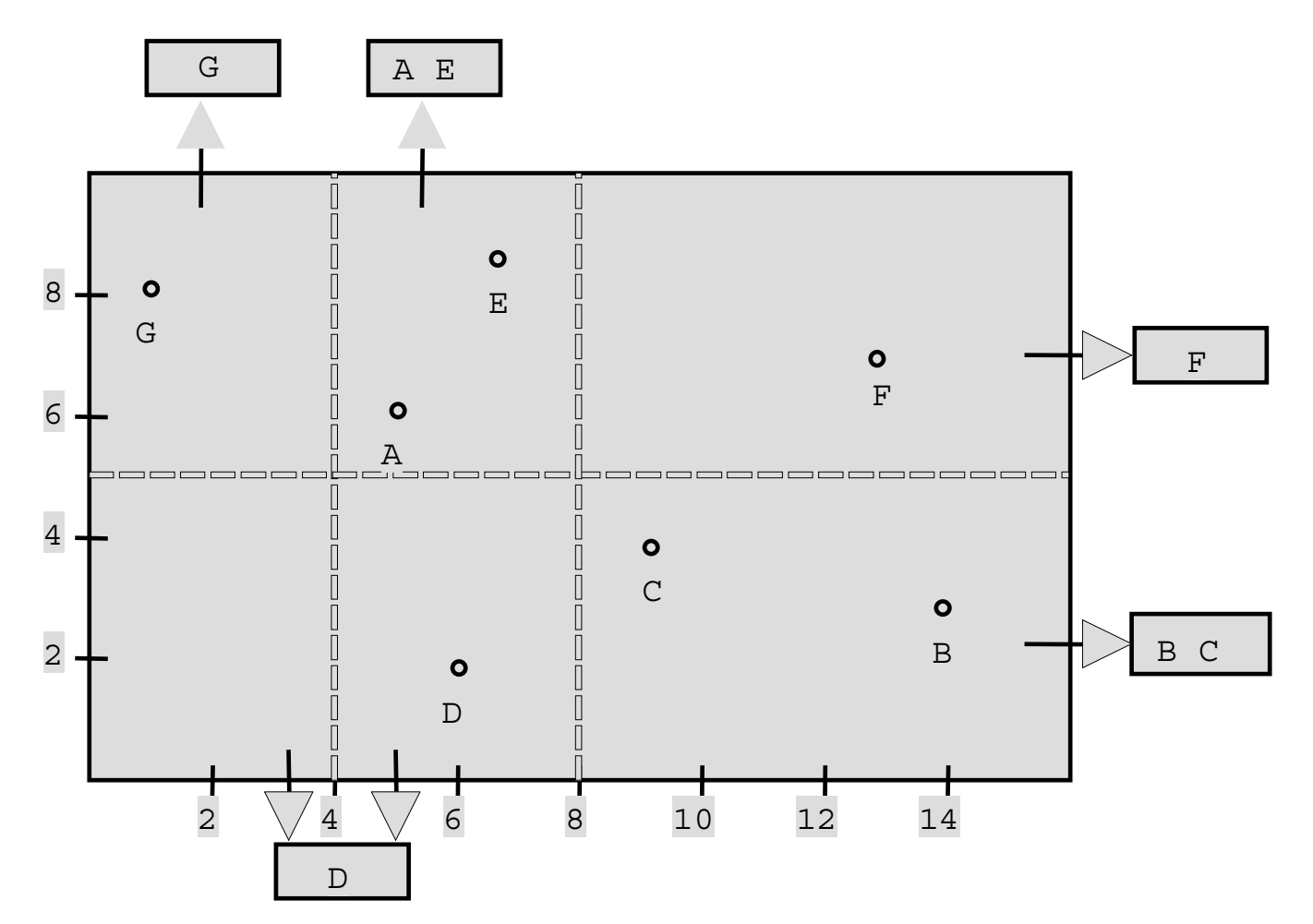

14

# Kapitel 6: Das Relationale Modell

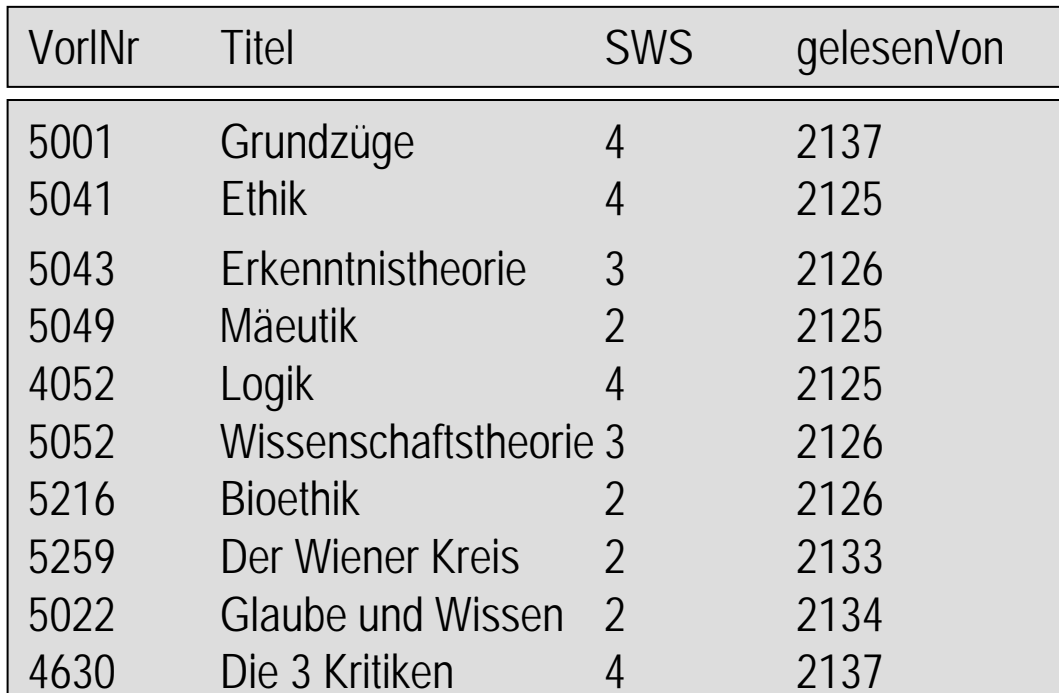

### Kapitel 7: SQL

```
select titel, sws
from Professoren, Vorlesungen
where persnr=gelesenvon
and name='Sokrates'
```
# Kapitel 8: Datenintegrität

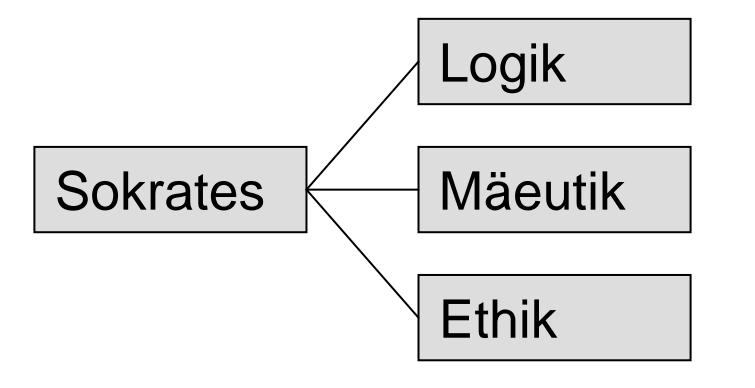

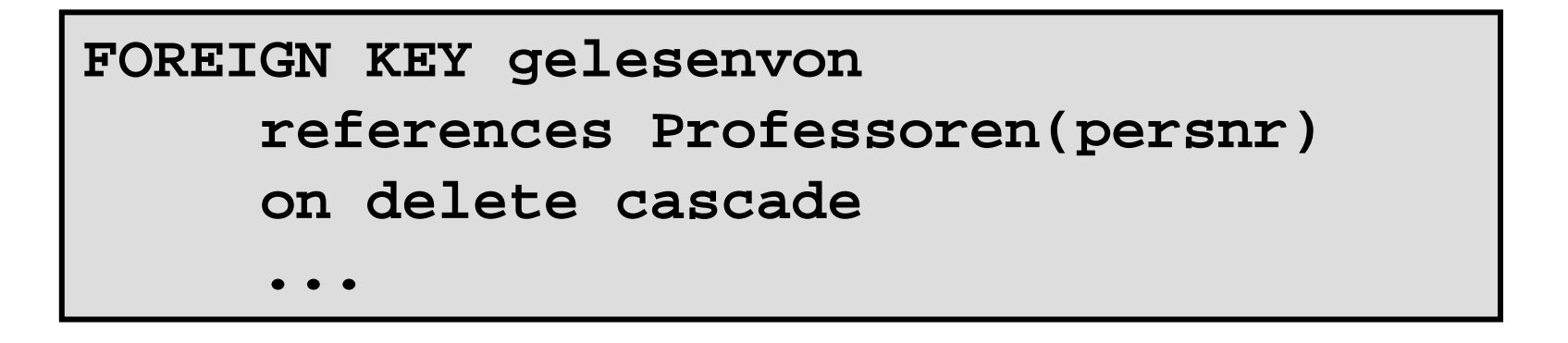

### Kapitel 9: XML

```
<personen>
  <person persnr="P4711" sex="w">
    <vorname>Susi</vorname>
    <nachname>Sorglos</nachname>
    <photo src="erika.gif"/>
  </person>
  <person persnr="P4712" chef="P4711" sex="w">
    <vorname>Willi</vorname>
    <nachname>Wacker</nachname>
    <photo src="willi.gif"/>
  </person>
</personen>
```
#### Kapitel 10: Datenbankapplikationen

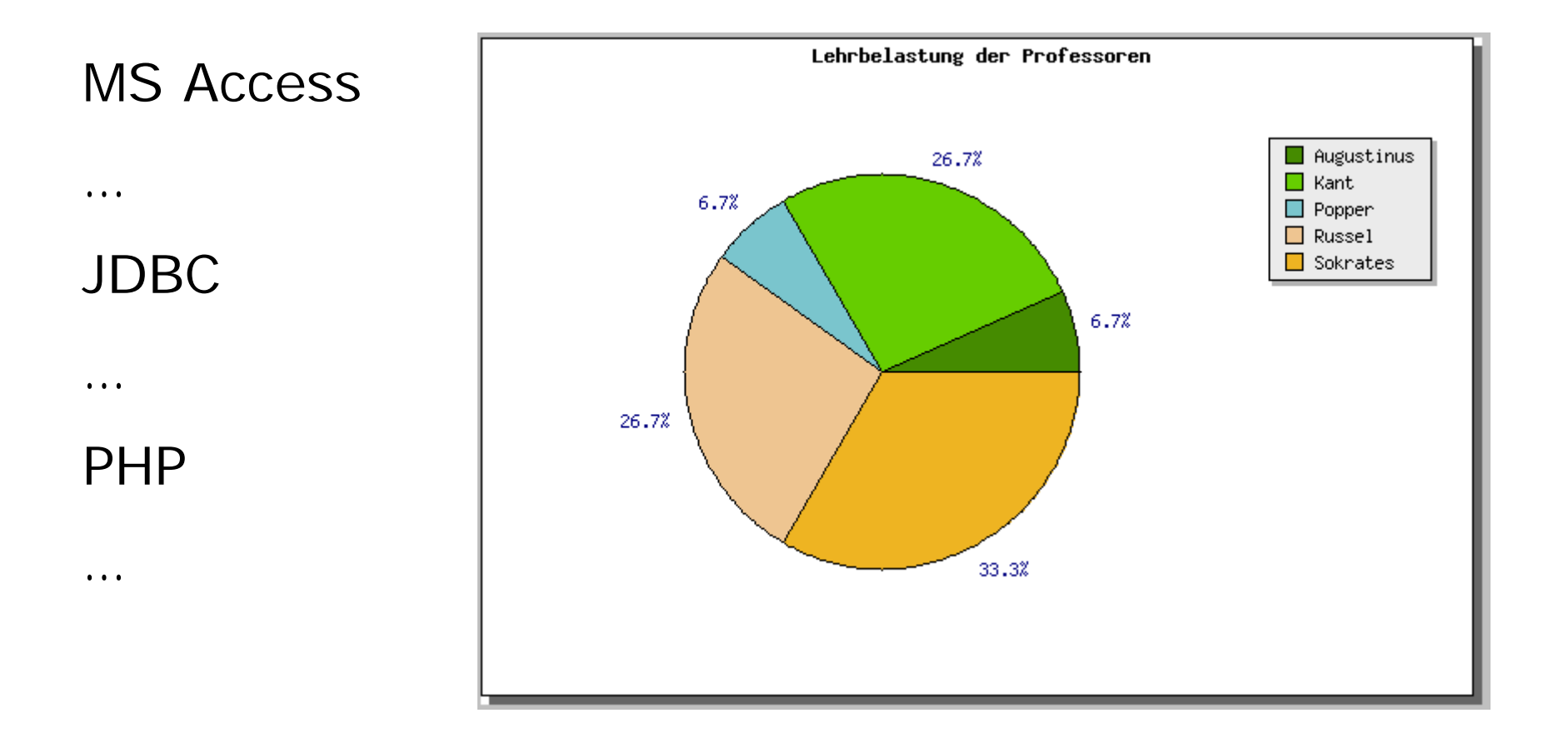

# Kapitel 11: Ruby on Rails

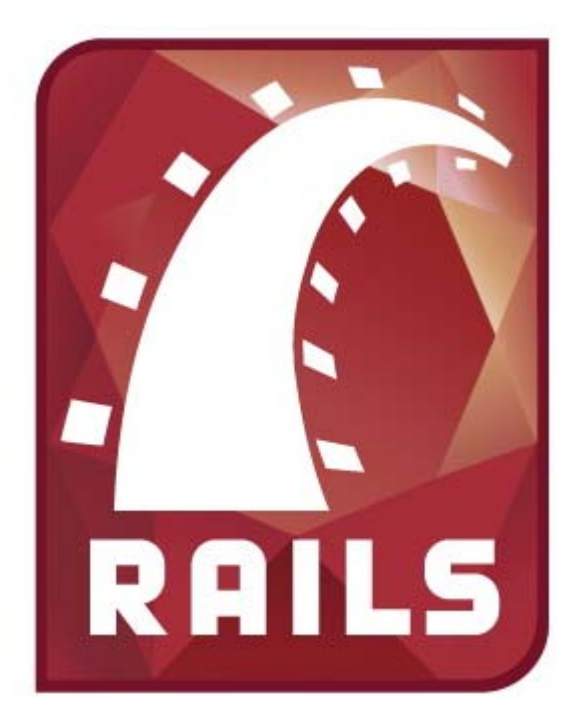

### Kapitel 12: Relationale Entwurfstheorie

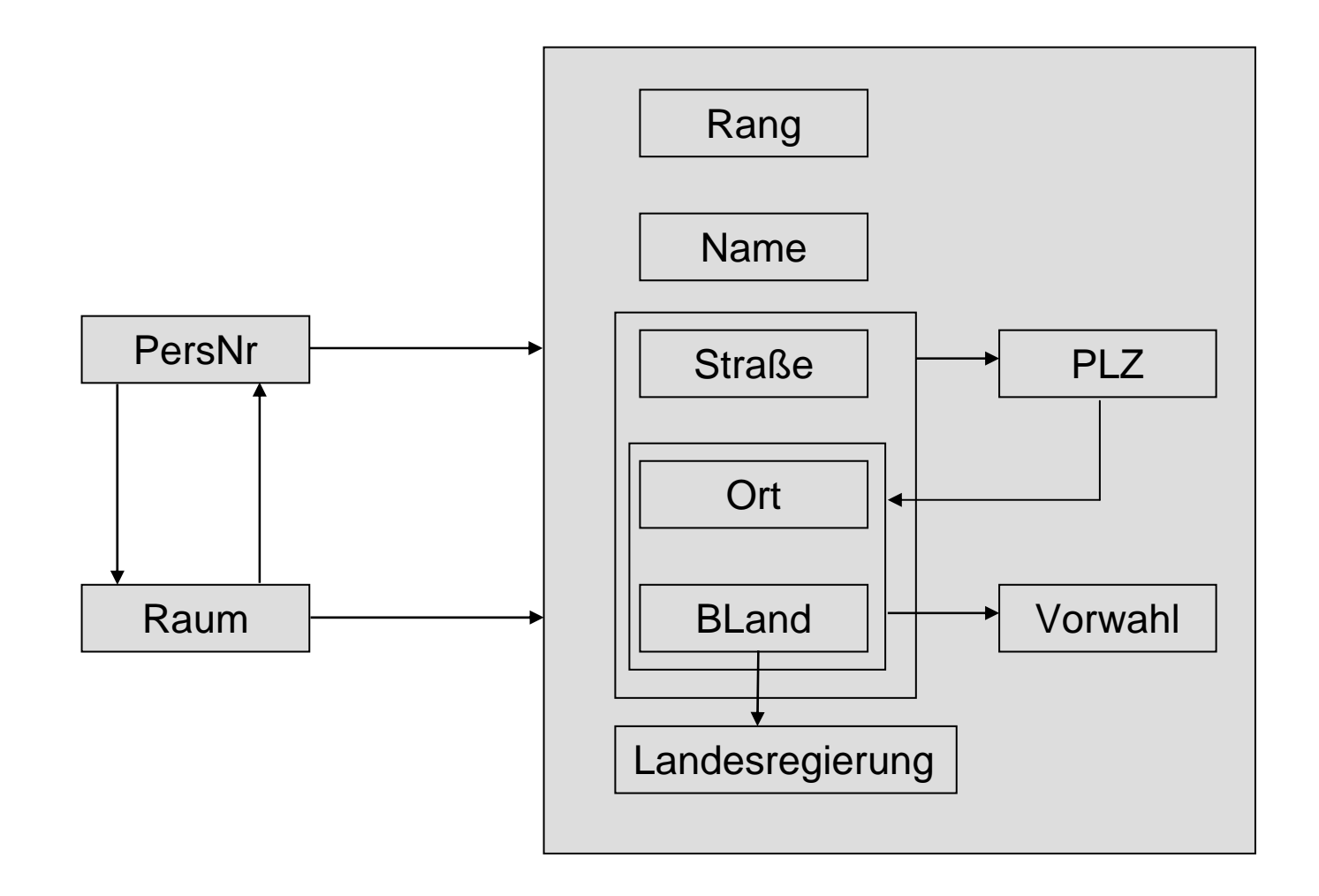

### Kapitel 13: Transaktionsverwaltung

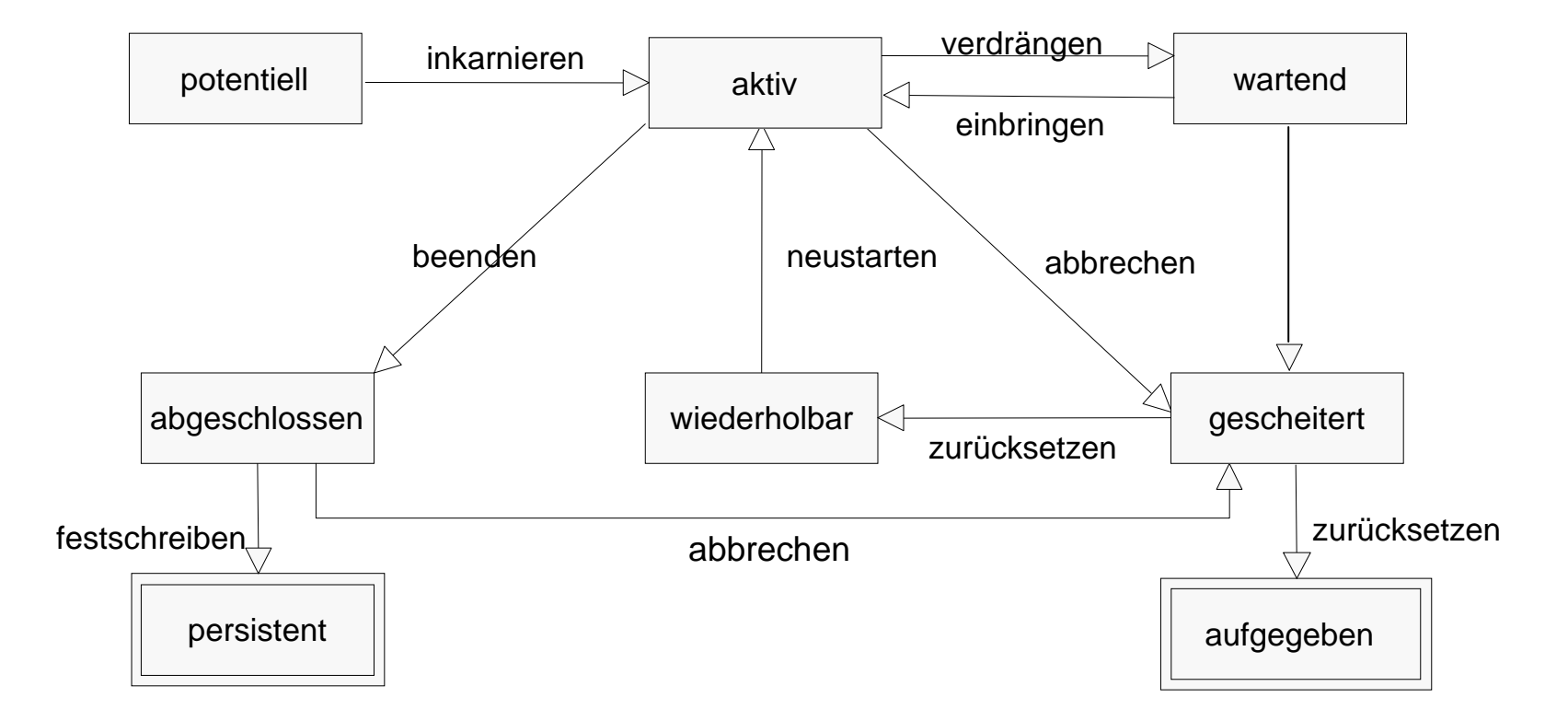

# Kapitel 14: Recovery

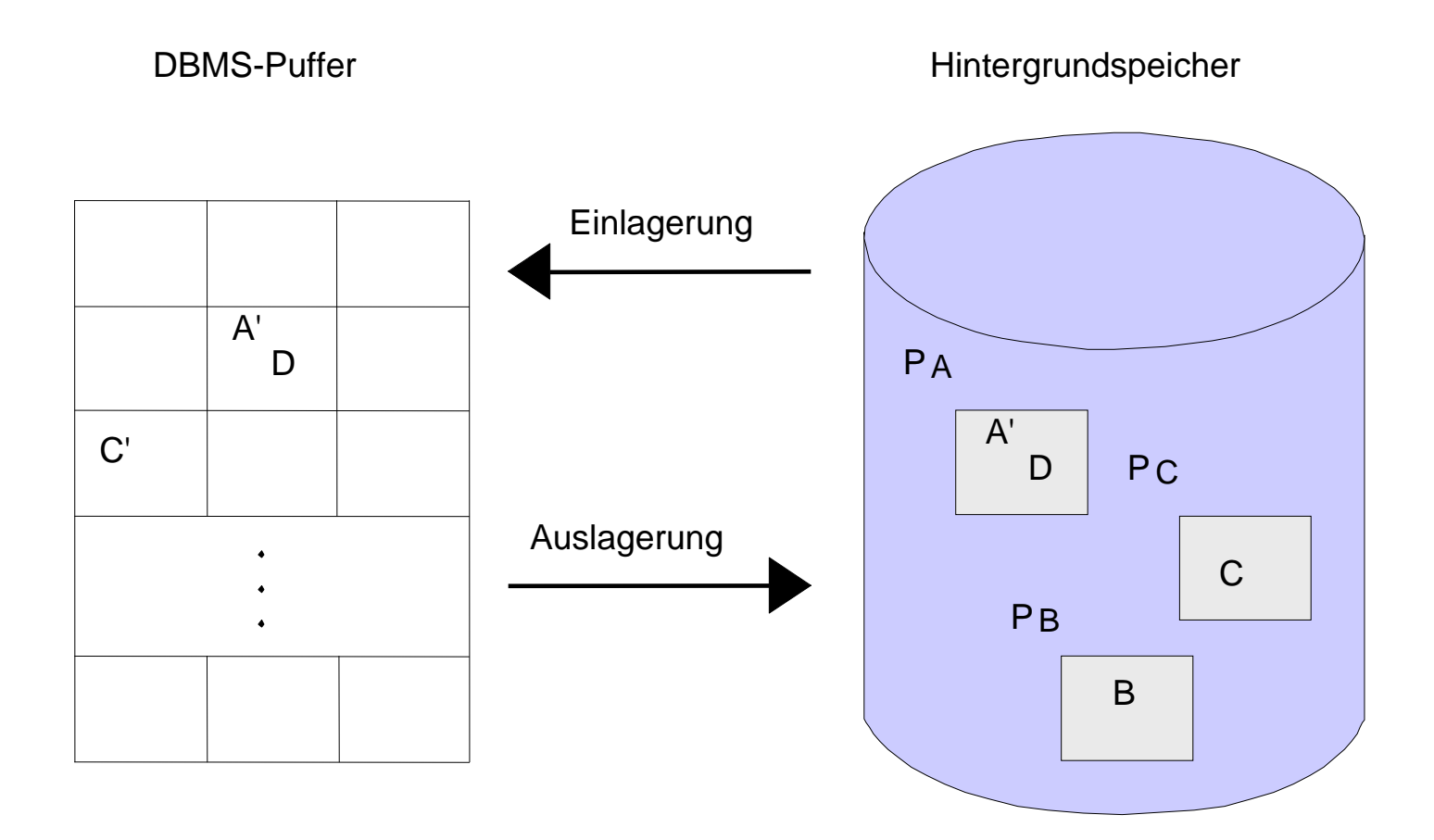

# Kapitel 15: Mehrbenutzersynchronisation

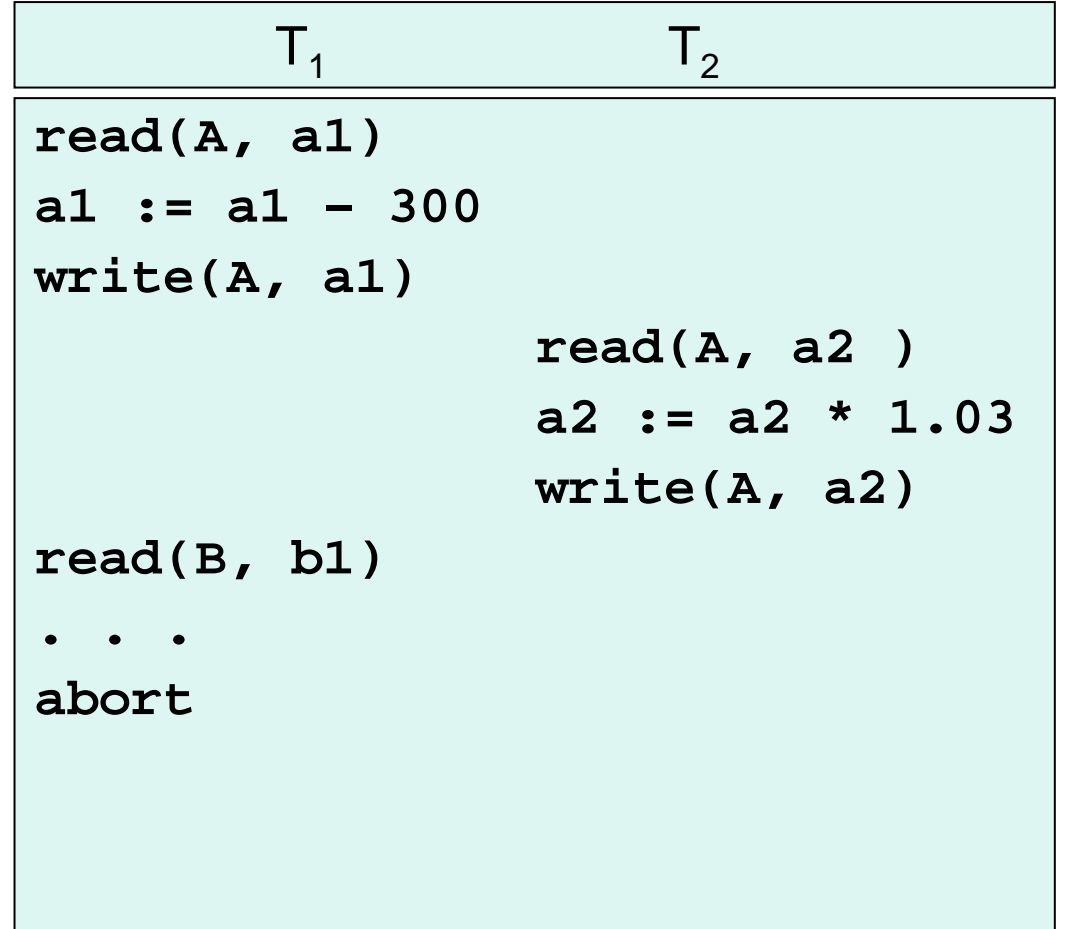

# Kapitel 16: Objektorientierte Datenbanken

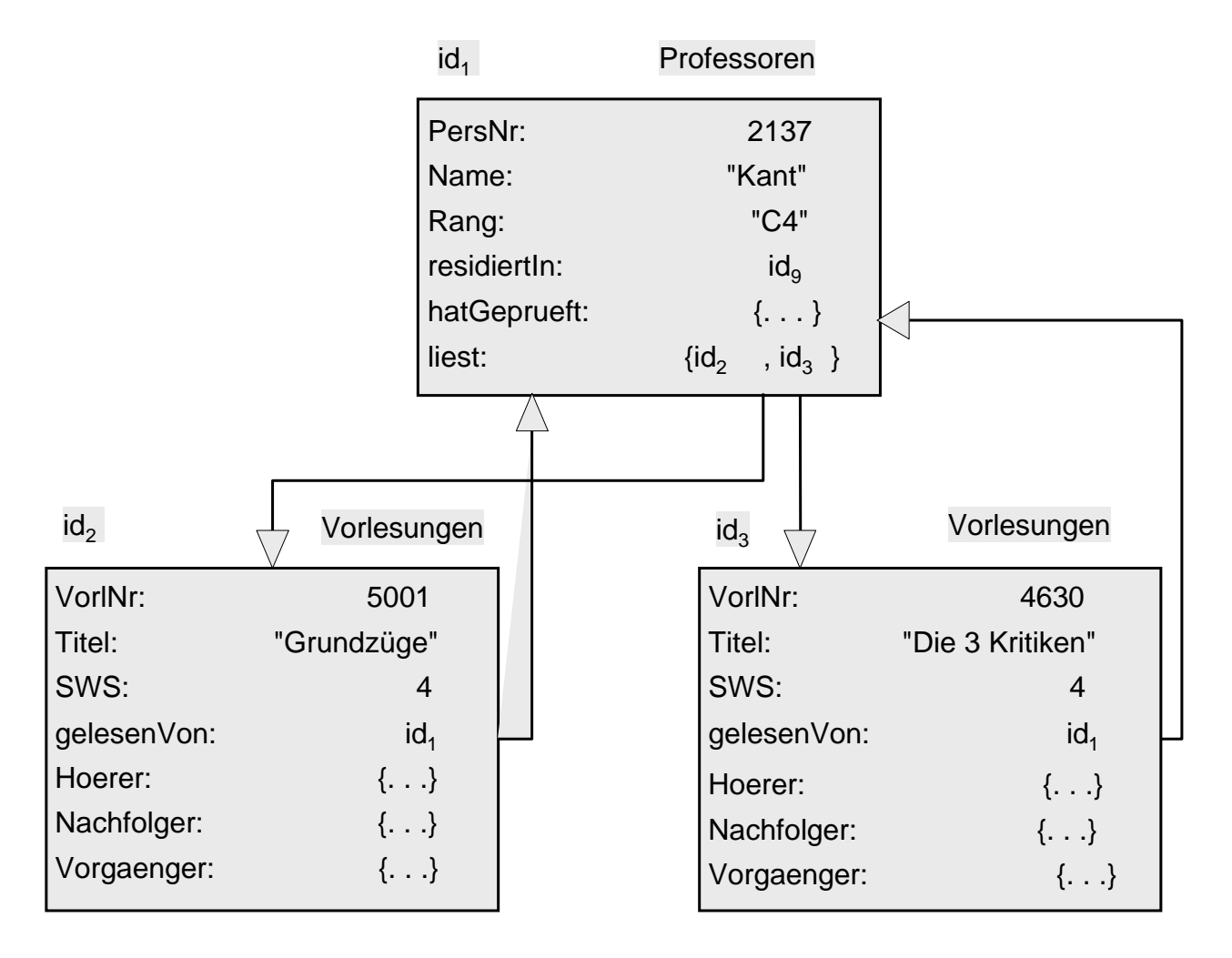

# Kapitel 1: Einführung

# Definition

Datenbanksystem = computergestütztes System mit

- Datenbasis zur Beschreibung eines Ausschnitts der Realwelt
- Programme zum geregelten Zugriff auf die Datenbasis

(*Datenbankverwaltungssystem*, *data base management system = DBMS*)

### Motivation

Separate Abspeicherung von miteinander in Beziehung stehenden Daten  $\Rightarrow$ 

- Redundanz
- Inkonsistenz
- $\bullet$ Integritätsverletzung
- Verknüpfungseinschränkung
- Mehrbenutzerprobleme
- Verlust von Daten
- Sicherheitsprobleme
- $\bullet$ Hohe Entwicklungskosten

Isolierte Dateien versus zentrale Datenbasis

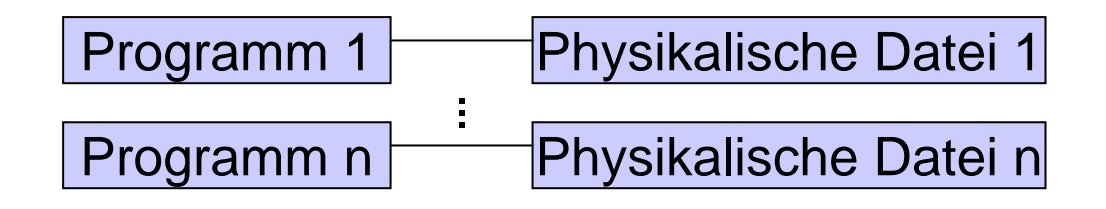

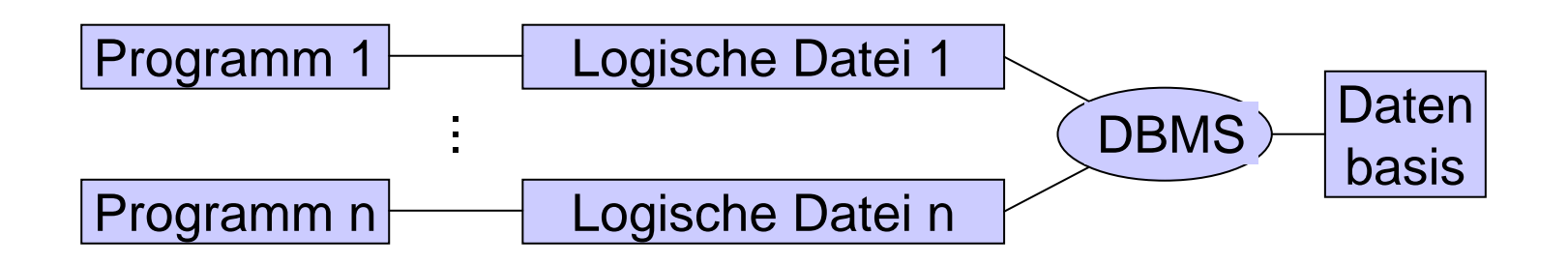

#### Datenabstraktion

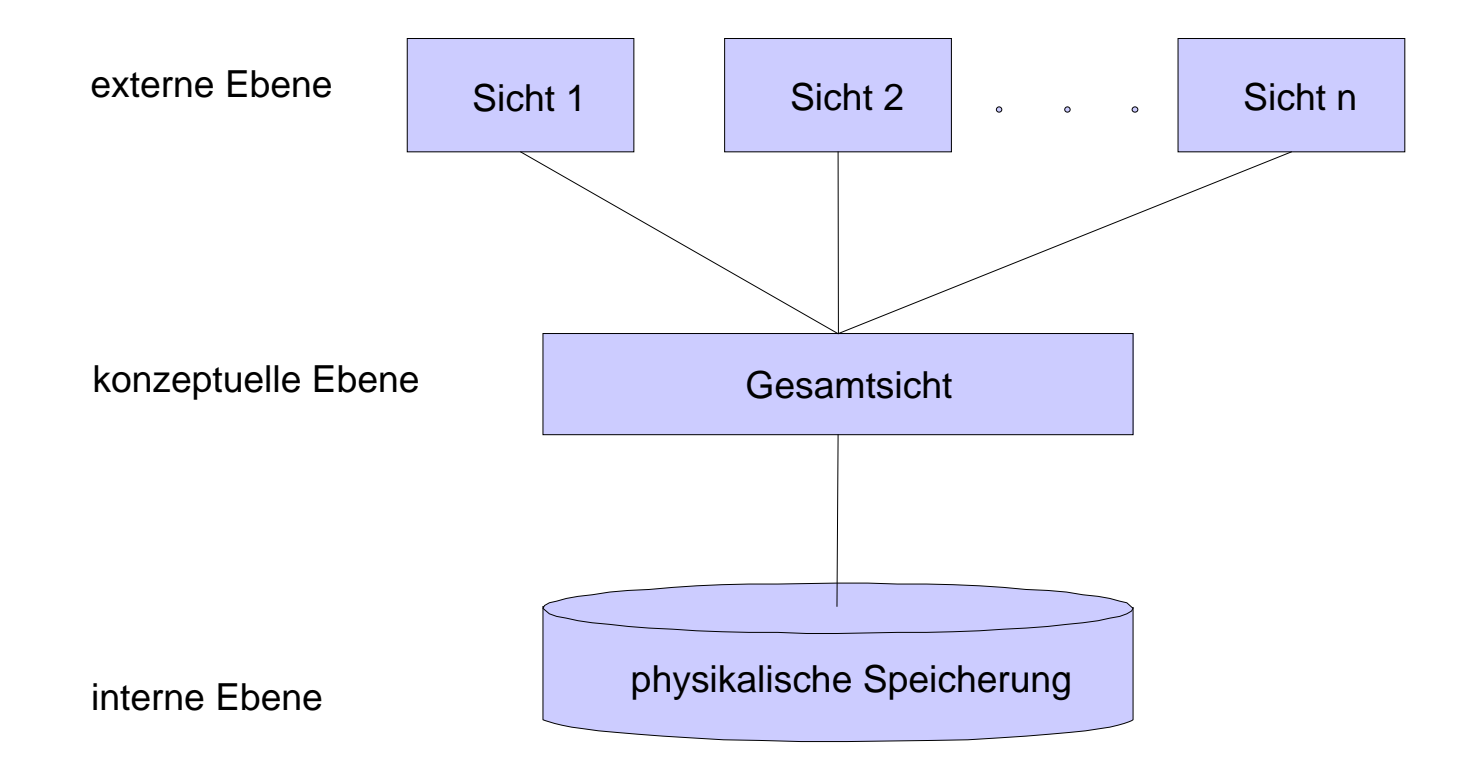

#### Transformationsregeln

… für Verbindungen zwischen den Ebenen

Bundesbahn:

konzeptuelles Schema = *Kursbuch*

externes Schema = *Städteverbindungen Osnabrück*

internes Schema = Abbildung auf Dateisystem

Personaldatei:

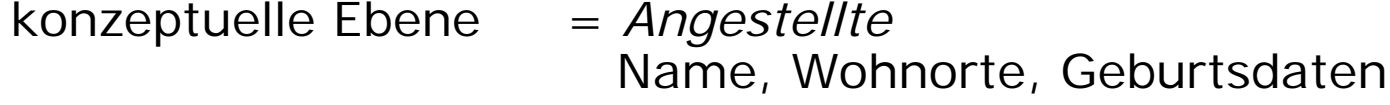

- externes Schema = *Geburtstagsliste* mit Name, Datum, Alter
- $internes$  Schema  $=$  Abbildung auf Dateisystem

### Datenunabhängigkeit

• Physische Datenunabhängigkeit

bei Änderung des internen Schemas keine Änderung des externen Schemas

•Logische Datenunabhängigkeit:

bei Änderungen des konzeptuellen Schemas keine Änderung des externen Schemas

### Schema versus Ausprägung

- • *Datenbankschema*
	- = Struktur der abspeicherbaren Daten
- *Datenbankausprägung* = momentan gültiger Zustand der Datenbasis

#### Modellierungskonzepte

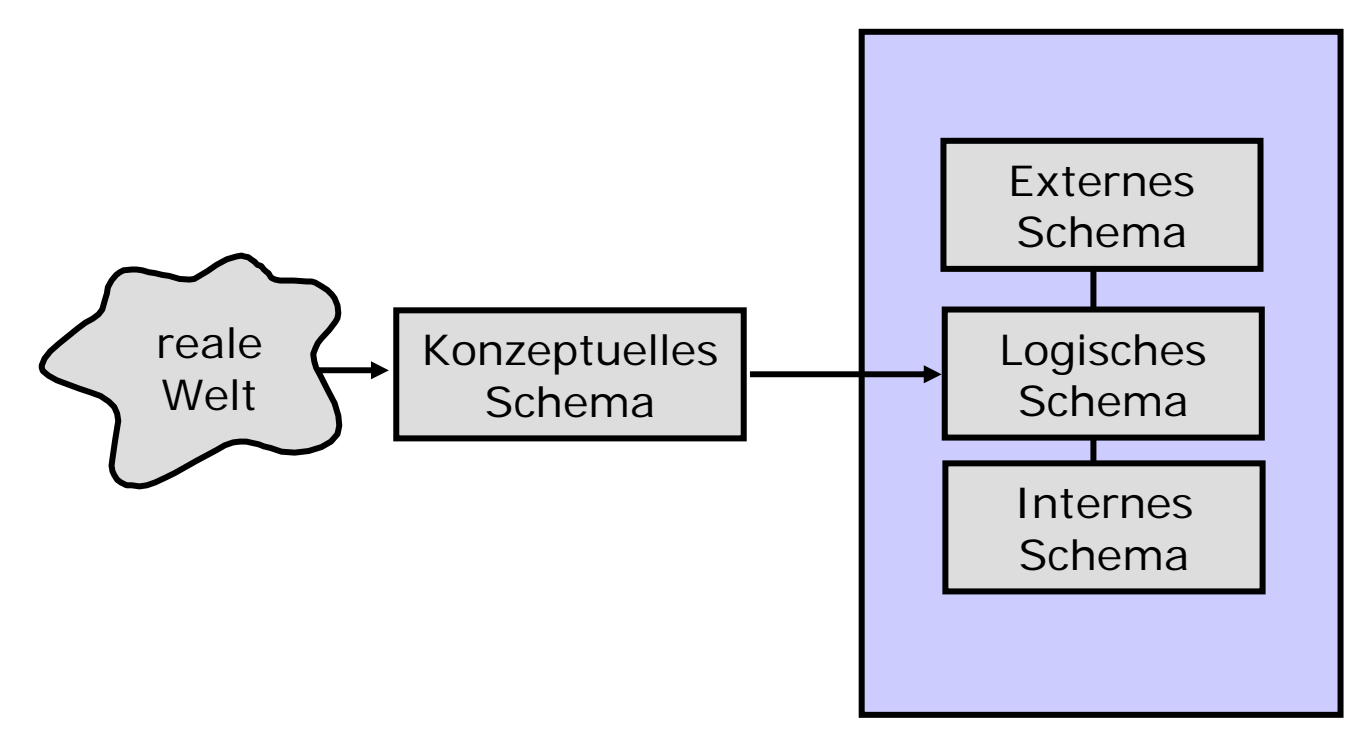

Datenbanksystem

# Entity-Relationship-Modell

- entity Gegenstand des Denkens und der Anschauung
- relationship Beziehung zwischen den entities

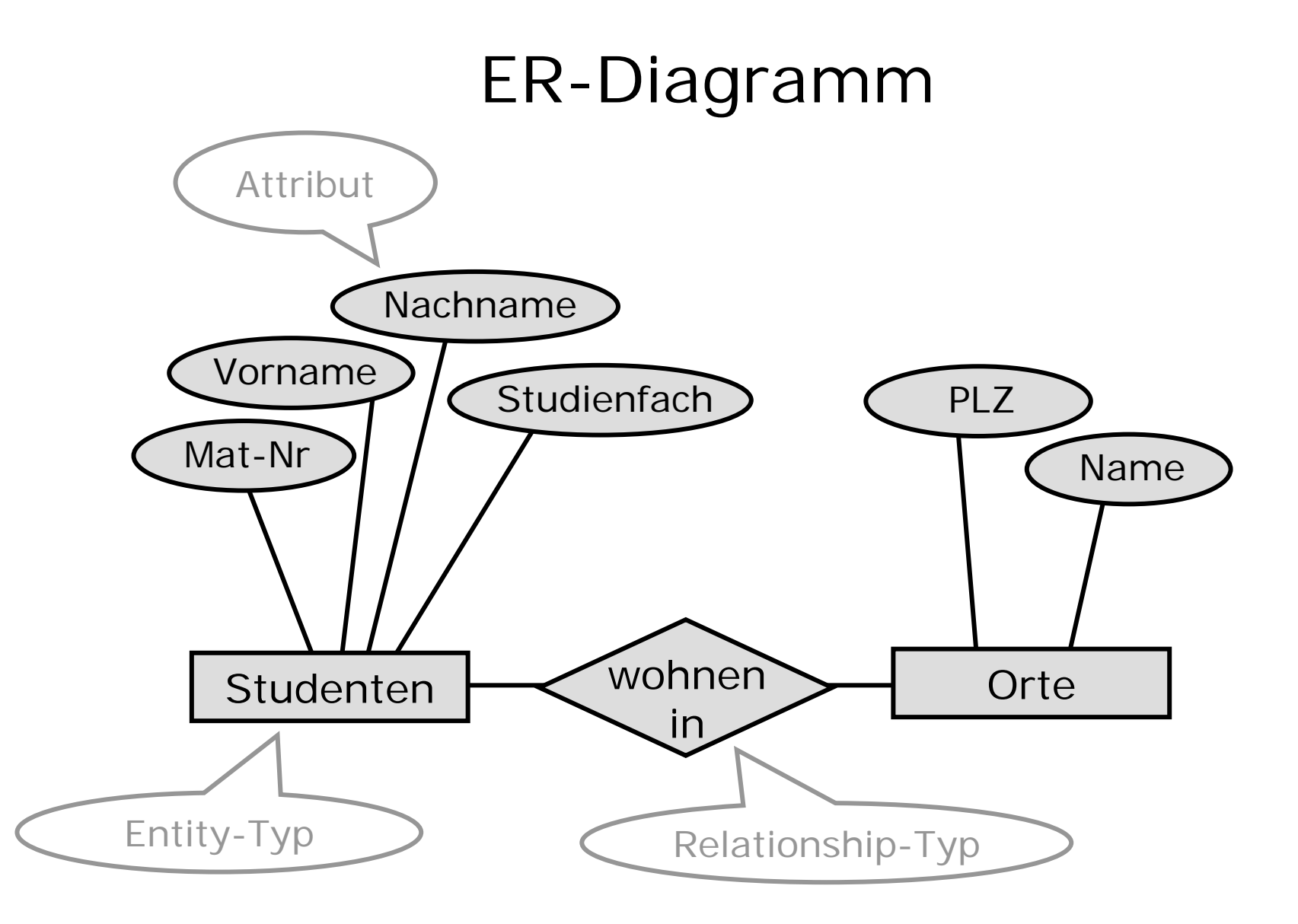

#### Logisches Schema

- Das hierarchische Modell z. B. IMS von IBM
- Das Netzwerkmodellz. B. UDS von Siemens
- Das relationale Modellz. B. Access von Microsoft
- Das objektorientierte Modell z. B.  $\mathrm{O}_2$  von  $\mathrm{O}_2$  Technology

**DBMS** Architektur eines DBMSArchitektur eines

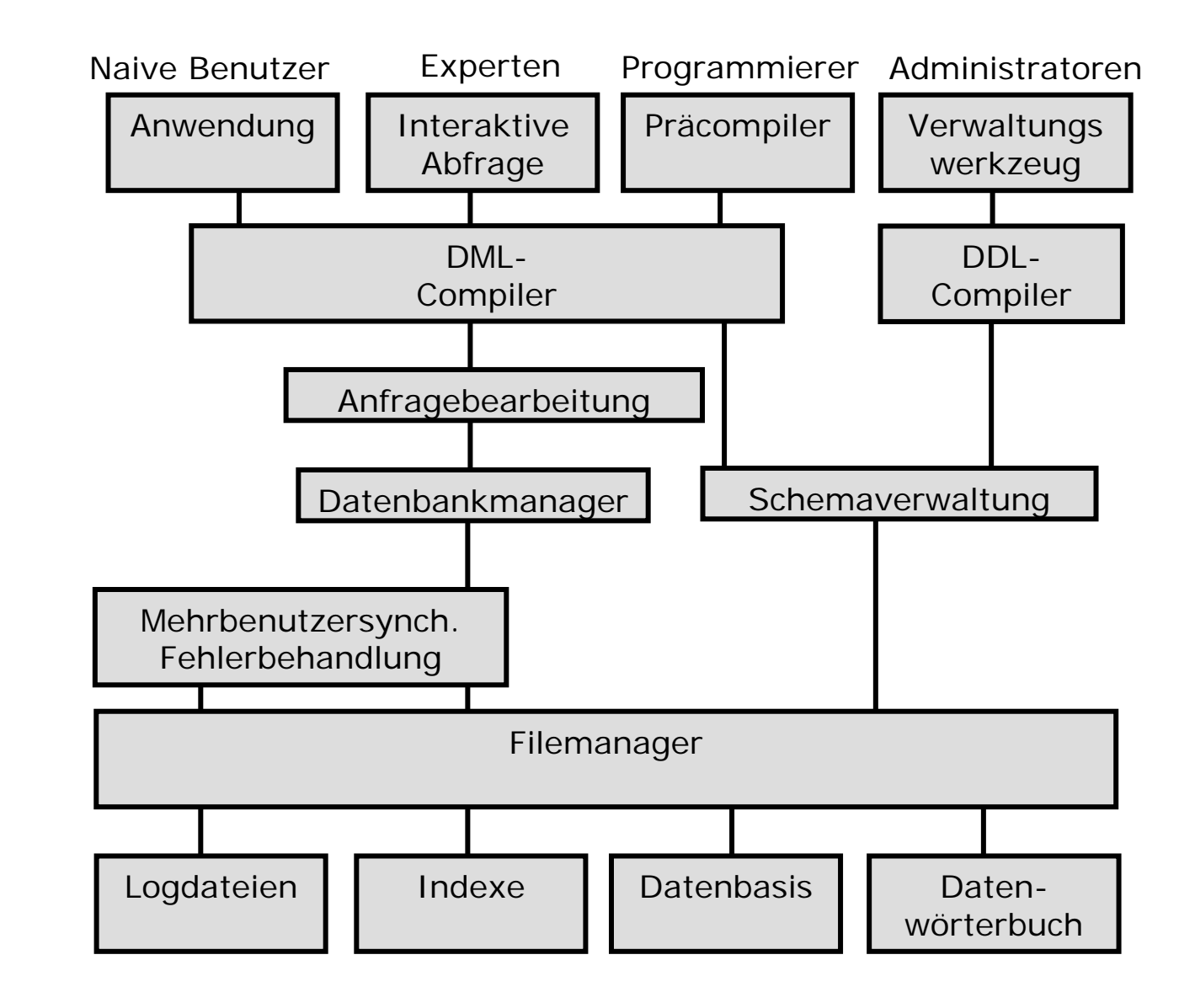